#### **ГОСУД АРСТВЕННЫ Й Н АУЧНЫ Й М ЕТРОЛОГИЧЕСКИЙ ЦЕНТР**

## Федеральное государственное унитарное предприятие **ВСЕРОСИЙСКИЙ НАУЧНО-ИССЛЕДОВАТЕЛЬСКИЙ ИНСТИТУТ РАСХОДОМЕТРИИ (ФГУП ВНИИР)**

ФЕДЕРАЛЫК)1'() АГЕНТСТВА ПО ТЕХНИЧЕСКОМУ РЕГУЛИРОВАНИЮ И МЕТРОЛОГИИ

## **УТВЕРЖДАЮ**

Заместитель директора

ФЕУП/ВНИИР М.С. Немиров  $2005r$ .

# **РЕКОМЕНДАЦИЯ**

**Государственная система обеспечения единства измерений Ультразвуковые преобразователи расхода нефти с диаметром условного прохода 400 мм в более Методика поверки** МИ -2956-2005

# **ПРЕДИСЛОВИЕ**

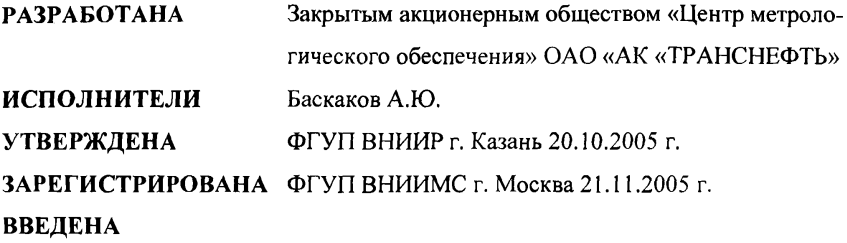

# **СОДЕРЖАНИЕ**

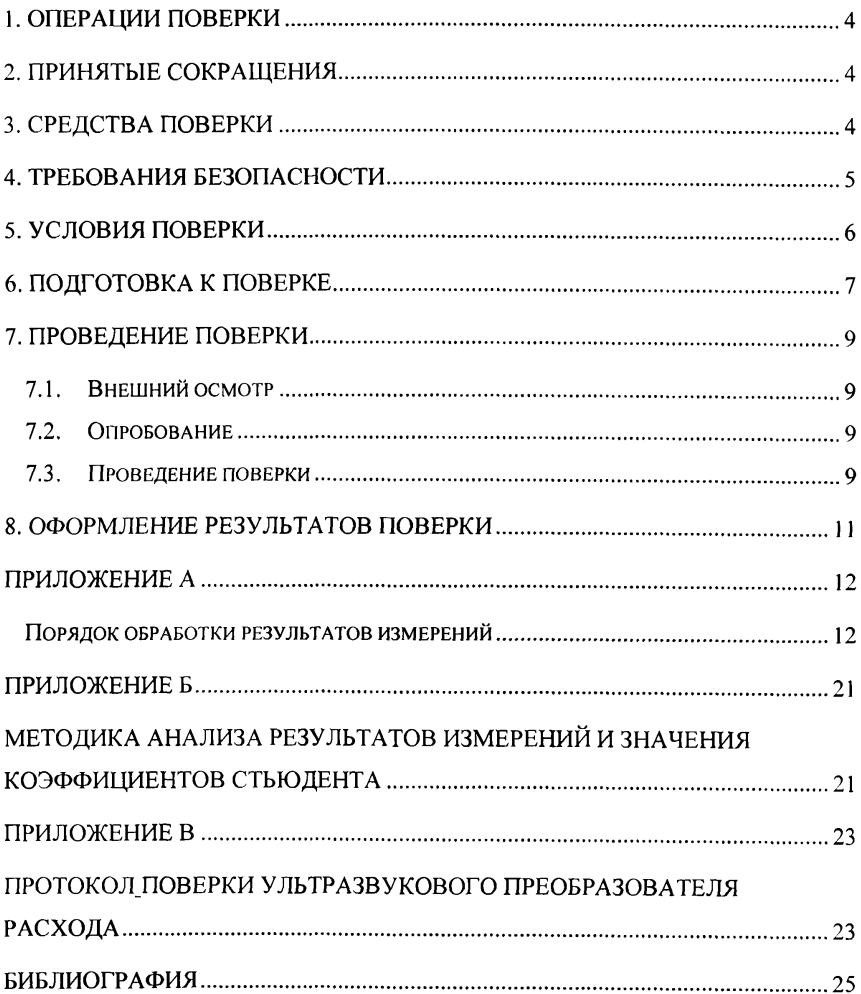

 $\ddot{\phantom{0}}$ 

Настоящая методика поверки распространяется на ультразвуковые преобразователи расхода нефти с диаметром условного прохода 400 мм и более, входящие в состав систем измерения количества и показателей качества нефти (СИКН) в качестве резервной схемы учета нефти, и устанавливает методику их первичной и периодической поверки на месте эксплуатации с помощью комплекта преобразователей расхода СИКН, применяемых в качестве рабочих эталонов.

Межповерочный интервал - 1 год.

#### **1. ОПЕРАЦИИ ПОВЕРКИ**

1.1. Внешний осмотр (п. 7.1).

1.2. Опробование (п. 7.2).

1.3. Определение метрологических характеристик (п. 7.3).

#### **2. ПРИНЯТЫЕ СОКРАЩЕНИЯ**

В настоящей методике приняты следующие сокращения:

**УЗР** - ультразвуковой преобразователь расхода, с диаметром условного прохода 400 мм и более;

**ПР СИКН** - преобразователи расхода СИКН, применяемые в качестве рабочего эталона;

**СИКН** - система измерений количества и показателей качества нефти;

**СОИ** - система обработки информации.

#### **3. СРЕДСТВА ПОВЕРКИ**

- 3.1. При проведении поверки применяют следующие средства измерений и вспомогательное оборудование, входящее в состав СИКН:
- 3.1.1. Преобразователи расхода нефти СИКН, применяемые в качестве рабочих эталонов, предел относительной погрешности, которых для одной точки расхода не более ± 0,10 %, установленной по результатам предыдущей поверки.
- 3.1.2. Преобразователи давления с пределами допускаемой приведенной погрешности не более *±* 0,5 *%.* Допускается использовать манометры класса точности 0,6.
- 3.1.3. Преобразователи температуры с пределами допускаемой абсолютной погрешности не более  $\pm$  0,2 °С. Допускается использовать термометры с пределами абсолютной погрешности не более ± 0,2 °С.
- 3.1.4. СОИ обеспечивающая измерения количества импульсов и входящая в состав СИКН, с пределами допускаемой относительной погрешности определений коэффициентов преобразования преобразователей расхода не более  $\pm 0.025$ %.
- 3.1.5. Поточный преобразователь плотности, входящий в состав СИКН, или лабораторный плотномер с пределами допускаемой абсолютной погрешности не более  $\pm$  0,36 кг/м<sup>3</sup>, или средства измерений плотности жидкости по ГОСТ 3900 и ГОСТ Р 51069.
- 3.1.6. Поточный вискозиметр, входящий в состав СИКН, с пределами допускаемой погрешности не более ± 1%, или средства измерений вязкости жидкости по ГОСТ 33.
- 3.2. Допускается использовать другие средства измерений с аналогичными или лучшими характеристиками.
- 3.3. Средства измерений должны быть поверены органами Государственной метрологической службы и иметь действующие свидетельства о поверке и (или) оттиски поверительных клейм.

#### **4. ТРЕБОВАНИЯ БЕЗОПАСНОСТИ**

- 4.1. При проведении поверки соблюдают требования:
	- $\overline{a}$ ПБ 08-624-03 «Правила безопасности в нефтяной и газовой промышленности»;
	- ПБ 03-585-03 «Правила устройства и безопасной эксплуатации техно- $\overline{\phantom{a}}$ логических трубопроводов»;
	- правил устройства электроустановок (ПУЭ) потребителей» (6-е издание);  $\overline{a}$
	- правил безопасности, изложенных в эксплуатационной документации  $\overline{\phantom{0}}$ на поверяемый УЗР и средства поверки;
	- правил безопасности труда, действующих на объекте, где проводят  $\blacksquare$ поверку;
	- $\blacksquare$ правил техники безопасности при эксплуатации электроустановок потребителем (утверждены Госэнергонадзором 31.03.92г.).
- 4.2. При проведении поверки, средства измерений и другое вспомогательное оборудование СИКН не используют при давлении, превышающем рабочее давление, указанное в эксплуатационной документации.
- 4.3. Средства измерений и электрооборудование, установленные на технологической части СИКН, должны иметь взрывозащищенное исполнение и обеспечивают уровень взрывозащиты, соответствующий классу зоны В-la, а вид взрывозащиты - по категории взрывоопасной смеси к группе ТЗ в соответствии с классификацией ГОСТ Р 51330.0 (МЭК 60079-0-98).
- 4.4. К средствам измерений и оборудованию, требующим обслуживания при поверке, обеспечивают свободный доступ. При необходимости предусматривают лестницы и площадки или переходы с ограничениями, соответствующие требованиям безопасности.
- 4.5. Управление оборудованием и средствами поверки выполняют лица, прошедшие обучение и проверку знаний и допущенные к обслуживанию СИКН.
- 4.6. К проведению поверки допускают лиц, аттестованных в качестве поверителя, изучивших эксплуатационную документацию на поверяемый УЗР и средства их поверки, настоящую рекомендацию и прошедших инструктаж по технике безопасности.
- 4.7. При появлении утечки жидкости, загазованности, нарушающих процесс поверки, поверку прекращают.

#### **5. УСЛОВИЯ ПОВЕРКИ**

- 5.1. Поверку УЗР проводят в условиях эксплуатации СИКН.
- 5.2. Измеряемая среда при поверке нефть, соответствующая требованиям ГОСТ 51858-02.
- 5.3. Для обеспечения бескавитационной работы ПР СИКН, в процессе поверки устанавливают избыточное давление в трубопроводе после них ( $P_{\text{HAMM}}$  MITa) не менее значения, вычисляемого по формуле:

$$
P_{\text{HAMM}} = 2.06 \cdot P_{\text{H}} + 2 \cdot \Delta P, \tag{1}
$$

**6**

где:

- **Рн**  давление насыщенных паров, определенное в соответствии с ГОСТ 1756 при максимальной температуре нефти в СИКН, МПа (берут из справки произвольной формы, представленной испытательной лабораторией поставщика или покупателя и подписанной руководителем лаборатории);
- $\Delta P$  перепад давления на ПР СИКН, МПа (данные берут из его технической документации).
- 5.4. Изменение температуры нефти за время одного измерения не должно превышать  $\pm$  0,2 °С.
- 5.5. Отклонение расхода нефти от установленного значения в процессе поверки за время одного измерения не превышает *±* 2,5 %.
- 5.6. Во время поверки расход регулируют с помощью регуляторов расхода, установленных на измерительных линиях СИКН, применяемых в качестве рабочего эталона. Допускается вместо регуляторов расхода использовать запорную арматуру.
- 5.7. Количество используемых в качестве рабочего эталона ПР СИКН, должно обеспечивать возможность проведения поверки УЗР во всем диапазоне расходов, характерных для условий эксплуатации СИКН.
- 5.8. Поверку УЗР проводят в ручном или автоматическом режиме работы СИКН.

#### **6. ПОДГОТОВКА К ПОВЕРКЕ**

- 6.1. Проверяют соблюдение требований раздела 3, 4 и 5 настоящей рекомендации.
- 6.2. Проверяют правильность монтажа и соединений поверяемого УЗР, ПР СИКН в соответствии с требованиями эксплутационной документации и утвержденной схемой соединений СИКН.
- 6.3. Проверяют отсутствие газа (воздуха) в поверяемом УЗР, и фильтре ПР СИКН, а также в верхних точках трубопроводов, соединяющих ПР СИКН и поверяемый УЗР. Для этого устанавливают расход нефти через ПР СИКН, и поверяемый УЗР в пределах рабочего диапазона и открывают краны, располо-

женные в верхних точках трубопроводов. Считают, что газ (воздух) отсутствует полностью, если из кранов вытекает струя нефти без газовых (воздушных) пузырьков.

- 6.4. Проверяют герметичность системы, состоящей из поверяемого УЗР, ПР СИКН, запорной арматуры и соединительных трубопроводов. Для этого устанавливают в системе давление, равное рабочему. При отсутствии появления капель или утечек нефти через сальники, фланцевые, резьбовые или сварные соединения при наблюдении в течение 5 минут систему считают герметичной.
- 6.5. Проверяют герметичность запорной арматуры, через которые возможны протечки нефти, влияющие на результаты измерений при поверке. При невозможности устранения протечек такую запорную арматуру заглушают (проверяют наличие заглушек).

**Примечание** - задвижки, через которые возможны протечки нефти, искажающие результаты измерений при поверке должны иметь устройства контроля протечек (контрольные вентили).

- 6.6. Проверяют стабильность температуры нефти. Температуру нефти считают стабильной, если ее изменение в измерительной линии поверяемого УЗР и ПР СИКН не превышает  $\pm$  0,2 °C.
- 6.7. Подготавливают средства поверки к работе согласно указаниям в эксплуатационной документации на них.
- 6.8. При отсутствии или отказе поточного плотномера определяют плотность жидкости лабораторным методом в начале поверки. Отбирают пробу нефти по ГОСТ 2517, измеряют плотность (р, кг/м ) по ГОСТ 3900 или ГОСТ Р 51069 или лабораторным плотномером и температуру нефти  $(t, {}^{\circ}C)$ .

**Примечание** - значение плотности приводят к рабочим условиям в рабочим условиям ПР СИКН согласно МИ 2153, если абсолютное значение разности температуры нефти в ПР СИКН, и при измерении плотности более 5,0°С, и избыточное давление в ПР СИКН более 2,0 МПа.

6.9. При отсутствии или отказе поточного вискозиметра отбирают пробу нефти по ГОСТ 2517 в начале поверки, определяют кинематическую вязкость по ГОСТ 33 при температуре нефти в поверяемом УЗР и вводят в память СОИ. При наличии поточного вискозиметра СОИ регистрирует значение кинематической вязкости в начале поверки.

## **7. ПРОВЕДЕНИЕ ПОВЕРКИ**

## **7.1. Внешний осмотр**

При внешнем осмотре ПР СИКН и поверяемого УЗР устанавливают:

- соответствие комплектности требованиям эксплуатационной документации;
- $\overline{a}$ соответствие внешнего вида и надписей требованиям эксплуатационной документации;
- $\overline{a}$ отсутствие механических повреждений и дефектов, препятствующих их применению.

## **7.2. Опробование**

При опробовании, в режиме поверки, путем уменьшения (увеличения) изменяют расход нефти в пределах рабочего диапазона измерений поверяемого УЗР при помощи регуляторов расхода или запорной арматуры ПР СИКН.

Результаты опробования считаются положительными, если при уменьшении (увеличении) расхода нефти соответствующим образом изменялись показания поверяемого УЗР на дисплее СОИ или вторичной аппаратуре УЗР.

## **7.3. Проведение поверки**

- 7.3.1. При проведении поверки определяют следующие метрологические характеристики УЗР:
	- коэффициент преобразования в точках рабочего диапазона;
	- средние значения коэффициентов преобразования в каждой точке рабочего диапазона;
	- среднеквадратическое отклонение (СКО) случайной составляющей погрешности в каждой точке рабочего диапазона;
- параметры градуировочной характеристики;  $\overline{a}$
- $\overline{a}$ неисключенную систематическую погрешность;
- случайную составляющую погрешности;
- относительную погрешность.
- 7.3.2. Поверку УЗР проводят в рабочих условиях эксплуатации СИКН с применением в качестве рабочего эталона ПР СИКН, при следующих расходах -Qmin, 0,25 Qmax, 0,5 Qmax, 0,75 Qmax и Qmax., где Qmin и Qmax - минимальная и максимальная пропускная способность СИКН, характерная для условий эксплуатации. В каждой точке проводят не менее 10-ти измерений. Для этого в каждой измерительной линии СИКН, применяемые в качестве рабочего эталона устанавливают равные значения расхода нефти, чтобы обеспечит выполнение условия:

$$
Q_{\text{y3Pj}} = \sum_{i=1}^{n} Q_{\text{BPCIKHj}}
$$
 (2)

где:

 $O_{Y3P}$  - расход нефти, соответствующий j-той поверочной точке поверяемого УЗР;

 $Q_{\text{HP CUKIii}}$  - расход нефти, соответствующий j-той поверочной точке j-го ПР СИКН;

п - количество ПР СИКН, участвующих в поверке УЗР.

#### **Примечания:**

- 1. Последовательность выбора точек расхода при поверке может быть любая.
- 2. Необходимый для набора данных объем нефти должен обеспечивать не менее 100 000 импульсов поверяемого УЗР.
- 3. В случае невозможности обеспечения указанных расходов по технологическим причинам допускается проводить измерения при других значениях расходов.
- 7.3.3. При выполнении каждого измерения регистрируют температуру, давление, плотность и вязкость нефти.

7.3.4. Результаты измерений обрабатывают по формулам  $1-21$ , приведенных в приложении А.

#### **8. ОФОРМЛЕНИЕ РЕЗУЛЬТАТОВ ПОВЕРКИ**

- 8.1. При положительных результатах поверки оформляют свидетельство о поверке установленной формы по ПР 50.2.006, протокол (обязательное приложение В), который является неотъемлемой частью свидетельства, проводят пломбирование УЗР согласно эксплутационной документации на УЗР, наносят на пломбы оттиск поверительного клейма в соответствие с ПР 50.2.007 и делают отметку в формуляре (паспорте).
- 8.2. На лицевой стороне свидетельства о поверке указывают, что УЗР на основании поверки признан годным и допущен к применению с предельным значением относительной погрешности.
- 8.3. На оборотной стороне свидельства указывают:
	- рабочий диапазон расхода, в котором поверен УЗР;
	- значения коэффициентов преобразования УЗР в точках диапазона расхода.
- 8.4. При отрицательных результатах поверки УЗР к применению не допускают, свидетельство о поверке аннулируют и выдают извещение о непригодности с указанием причин по ПР 50.2.006.

#### Порядок обработки результатов измерений

#### Порядок определения коэффициента преобразования поверяемого УЗР в 1. точках рабочего диапазона.

Коэффициент преобразования К<sub>ії</sub> (имп/м<sup>3</sup>) при і-м измерении в ј-й точке  $1.1.$ рабочего диапазона измеряют методом косвенных измерений по результатам прямых измерений числа импульсов N<sub>ii</sub> поверяемого УЗР и объема нефти  $V_{ii} (M^3)$  по ПР СИКН.

Значение К<sub>ії</sub> вычисляют по формуле (1):

$$
K_{ij} = \frac{N_{ij}}{V_{ij}}, \qquad (1)
$$

- N<sub>ii</sub> число импульсов поверяемого УЗР; гле:
	- $V_{ii}$  объем нефти измеренный ПР СИКН, при *i*-м измерении в *j*-й точке рабочего диапазона, приведенный к условиям измерений поверяемого ПР, и вычисляемый по формуле (2):

$$
V_{ij} = \sum_{k=1}^{m_j} (V_{ijk} \times k_{ijk}^{ip}), \qquad (2)
$$

- $V_{ijk}$  объем нефти, измеренный k - й измерительной линией при i-м где: измерении в *ј*-й точке рабочего диапазона, с учетом значения коэффициента преобразования ПР СИКН, в k - й измерительной линии, приписанного для *i-*й точки рабочего диапазона по результатам поверки по ТПУ;
	- $k_{ik}^{iP}$ поправочный коэффициент для приведения учтенного объема нефти k - й измерительной линией СИКН при i-м измерении в і-й точке рабочего диапазона, приведенный к условиям поверяемого УЗР, и вычисляемый по формуле (3);

число используемых измерительных линий в *i*-й точке рабочего  $m_i$ диапазона.

$$
k_{ijk}^{tP} = k_{ijk}^{t\pi} \times k_{ijk}^{P\pi}, \qquad (3)
$$

- где: k<sup>\*\*</sup> - коэффициент, учитывающий разность температур нефти в поверяемом УЗР и в к - й измерительной линии СИКН при i-м измерении в *i*-й точке рабочего диапазона, вычисляемый по формуле (4);
	- $k_{\mu}^{px}$ - коэффициент, учитывающий разность давлений нефти в поверяемом УЗР и в к - й измерительной линии СИКН при i-м измерении в j-й точке рабочего диапазона и вычисляемый по формуле (5).

$$
k_{ijk}^{tx} = 1 + \beta_{ij} \cdot (t_{ij} - t_{ij}^k),
$$
 (4)

- где:  $t_{ii}$  - значение температуры нефти в поверяемом УЗР при i-м измерении в j-й точке рабочего диапазона,  ${}^{0}C$ ;
	- $t_{ii}^k$  значение температуры нефти в  $k \breve{\mu}$  измерительной линии СИКН при i-м измерении в *i*-й точке рабочего диапазона, <sup>0</sup>С;
	- $\beta_{ii}$  коэффициент объемного расширения нефти,  ${}^{0}C^{-1}$  (принимают значение, используемое в методиках выполнения измерений объема нефти с использованием СИКН).

$$
k_{ijk}^{\mathrm{P}_{ik}} = 1 - \gamma_{ij} \cdot (P_{ij} - P_{ij}^k), \qquad (5)
$$

где: Р<sub>іі</sub> - значение давления нефти в поверяемом УЗР при i-м измерении в ј-й точке рабочего диапазона, МПа;

- $\mathbf{P}_{n}^{k}$ значение давления нефти k - й измерительной линии СИКН при і-м измерении в і-й точке рабочего диапазона, МПа;
- коэффициент сжимаемости нефти, МПа<sup>-1</sup> (принимают Yii значение, используемое в методиках выполнения измерений объема нефти с использованием СИКН).
- $2.$ Порядок определения средних значений измеренных и вычисленных величин и оценивание СКО случайной составляющей погрешности в каждой точке рабочего диапазона
- Средние значения коэффициентов преобразования ( $\bar{K}_j$ ), имп/м<sup>3</sup> в каждой  $2.1.$ точке рабочего диапазона вычисляют по формуле:

$$
\overline{K}_{i} = \frac{1}{n} \sum_{i=1}^{n_{i}} K_{ij}, \qquad (6)
$$

- число измерений в  $i \check{\mu}$  точке диапазона.  $r$ де:  $n_i$
- $2.2.$ Среднее квадратическое отклонение случайной составляющей погрешности измерений коэффициента преобразования  $S_i$ , (%) в  $j - iT$  точке рабочего диапазона вычисляют по формуле:

$$
S_{j} = \sqrt{\frac{1}{n_{j} - 1} \sum_{i=1}^{n_{j}} (K_{ij} - \overline{K}_{j})^{2}} \times \frac{100}{\overline{K}_{j}}
$$
(7)

Должно выполняться условие:

$$
S_j = \leq 0.02 \, \%
$$
 (8)

- $2.3.$ Если условие (8) не выполнено, анализируют причины и выявляют промахи, согласно приложения В. Допускают не более двух промахов из количества измерений, выполненных в точке расхода. В противном случае поверку прекращают.
- $2.4.$ После исключения промахов при необходимости количество измерений доводят до значения, указанного в п. 7.3 методики.
- $2.5.$ Проводят повторное оценивание СКО по 2.1-2.2 приложения Б.

 $2.6.$ При повторном невыполнении условия (8) поверку прекращают.

# 3. Порядок определения параметров градуировочной характеристики поверяемого УЗР.

При реализации ГХ в виде постоянного значения коэффициента преобразо- $3.1.$ вания в рабочем диапазоне коэффициент преобразования (Кд. имп/м<sup>3</sup>) вычисляют по формуле:

$$
K_{\mu} = \frac{1}{m} \times \sum_{j=1}^{m} \overline{K}_{j} \tag{9}
$$

где: m - количество точек рабочего диапазона;

 $\overline{K}_1$  – коэффициенты преобразования, вычисленные по формуле (6), имп/м<sup>3</sup>.

- $3.2.$ При реализации ГХ согласно 3.2.1-3.2.2 рабочий диапазон разбивают на поддиапазоны. Границами поддиапазонов являются точки рабочего диапазона, в которых проведена поверка. Количество поддиапазонов: на единицу меньше количества точек рабочего диапазона.
- 3.2.1. При реализации ГХ в виде постоянных значений коэффициентов преобразования в поддиапазонах коэффициенты преобразования в каждом поддиапазоне  $(K_{\Pi/\mathbb{K}}$ , имп/м<sup>3</sup>) вычисляют по формуле:

$$
K_{\text{IIJK}} = \frac{\overline{K}_j + \overline{K}_{j+1}}{2}, \qquad (10)
$$

где:  $K_i, K_{i+1}$  - коэффициенты преобразования, вычисленные по формуле (6), в граничных точках поддиапазона, имп/м<sup>3</sup>.

3.2.2. При реализации ГХ в виде ломаной линии зависимость коэффициента преобразования в каждом поддиапазоне от одной из величин (O, f или f/v) имеет вид прямой линии, соединяющей значения коэффициентов преобразования, вычисленных по формуле (6), в граничных точках поддиапазона. В память СОИ вводят вычисленные по формуле (6) значения коэффициентов преобразования и соответствующие значения (Q, f или f/v) в точках рабочего диапазона.

- При реализации ГХ в виде полинома в рабочем диапазоне в память СОИ  $3.3.$ вводят вычисленные по формуле (6) значения коэффициентов преобразования и соответствующие значения расхода в точках рабочего диапазона. СОИ автоматически вычисляет по значениям коэффициентов преобразования в точках рабочего диапазона параметры полиномиальной зависимости.
- $3.4.$ При реализации ГХ в виде кусочно-параболической аппроксимации зависимости коэффициента преобразования от отношения (f/v), как в СОИ фирмы «NICHIMEN» (Япония), рабочий диапазон разбивают на поддиапазоны, включающие не менее трех точек. Количество поддиапазонов принимают равным двум, трем или четырем в зависимости от крутизны  $\Gamma X$  и величины рабочего диапазона. Зависимость коэффициента преобразования от отношения (f/v) в поддиапазоне имеет вид параболы второго порядка

$$
K_k = A_k \cdot \lg^2(f/v)_j + B_k \cdot \lg(f/v)_j + C_k \,, \quad (11)
$$

где:  $A_k$ ,  $B_k$ ,  $C_k$  - коэффициенты параболы в к-м поддиапазоне;

 $lg(f/v)$ ; - логарифм отношения частоты к вязкости в j-й точке рабочего диапазона.

В память СОИ вводят границы разделения на поддиапазоны. Поскольку программой СОИ фирмы «NICHIMEN» предусмотрено строго четыре поддиапазона и, соответственно, три граничных значения (f/v) между ними, для меньшего количества поддиапазонов в память вводят повторяющиеся значения (f/v).

- 4. Порядок определения границ неисключенной систематической погрешности поверяемого УЗР.
- 4.1. Границу неисключенной систематической погрешности ( $\Theta_{\Sigma}$ , %) вычисляют по формулам:
- для поверяемого УЗР с реализацией градуировочной характеристики в СОИ согласно п.3.1 и 3.3 настоящего приложения, по формуле (12);
- для поверяемого УЗР с реализацией градуировочной характеристики в СОИ согласно п.3.2 и 3.4 настоящего приложения, по формуле (13):

$$
\Theta_{\Sigma \mathcal{A}} = 1,1 \times \sqrt{\max(\Theta_{\Sigma_0 i}^2) + \Theta_i^2 + (\delta_{COH}^{(K)})^2 + \Theta_{\mathcal{A}\mathcal{A}}^2},
$$
 (12)

$$
\Theta_{\Sigma II Jlk} = 1,1 \times \sqrt{\max(\Theta_{\Sigma_0 i}^2) + \Theta_i^2 + (\delta_{COM}^{(K)})^2 + \Theta_{AII Jlk}^2},
$$
 (13)

- где:  $\Theta_{\Sigma,i}$ граница суммарной составляющей неисключенной систематической погрешности i-го ПР СИКН, применяемого в качестве рабочего эталона, установленная по результатам поверки по ТПУ, %;
	- $\delta_{\rm coll}^{(K)}$ предел допускаемой относительной погрешности определений коэффициентов преобразования в СОИ, % (берут из свидетельства о поверке или из протокола поверки СОИ);
	- граница составляющей неисключенной систематической  $\Theta$ , погрешности, обусловленная погрешностью измерений температуры, %, вычисляемая по формуле (14);

$$
\Theta_t = \beta_{\text{max}} \times \sqrt{\Delta t_{\text{IPCHKH}}^2 + \Delta t_{\text{V3P}}^2} \times 100 \,, \tag{14}
$$

- максимальное значение, выбранное из ряда коэффициентов гле:  $\beta_{\text{max}}$ объемного расширения нефти, определенное по значениям плотности и температуры нефти при всех измерениях в точках рабочего диапазона,  ${}^{\circ}C^{-1}$ ;
	- пределы допускаемой абсолютной погрешности преобра- $\Delta t_{\rm HP}$  CHKH. зователей температуры в ПР СИКН и поверяемого УЗР  $\Delta t$ <sub>V3P</sub> (берут из свидетельств поверки преобразователей темпера-

туры), °С;

- границы составляющей неисключенной систематической по- $\Theta_{AB}$ ,  $\Theta_{AUB}$ грешности, обусловленной погрешностью аппроксимации ГХ для рабочего диапазона и поддиапазона, соответственно, (определяют по формулам  $(15) - (17)$  в зависимости от вида реализации ГХ в СОИ), %.
- $4.2.$ При реализации ГХ в СОИ согласно 3.1. границу составляющей неисключенной систематической погрешности ( $\Theta_{atm}$ , %) в рабочем диапазоне вычисляют по формуле:

$$
\Theta_{A\mathcal{I}} = \max \left| \frac{\overline{K}_{j} - K_{\mathcal{I}}}{K_{\mathcal{I}}} \right| \times 100, \qquad (15)
$$

- значение коэффициента преобразования, имп/м<sup>3</sup>, в j-й точке ра- $\overline{K}_{i}$ где: бочего диапазона, вычисленное по формуле (6);
	- среднее значение коэффициента преобразования, имп/м<sup>3</sup>, в рабо-Кд чем диапазоне, вычисленное по формуле (9).
- $4.3.$ При реализации ГХ в СОИ согласно 3.2.1 границу составляющей неисключенной систематической погрешности ( $\Theta_{\text{atm}}$ , %) в каждом поддиапазоне вычисляют по формуле:

$$
\Theta_{\text{ATI/IR}} = \left| \frac{\overline{K}_j - K_k}{K_k} \right| \times 100, \tag{16}
$$

- среднее значение коэффициента преобразования, имп/м<sup>3</sup>, в  $r_{\text{A}}$   $K_k$ поддиапазоне, вычисленное по формуле (11).
- 4.4. При реализации ГХ в СОИ согласно 3.2.2 и 3.3, границу составляющей неисключенной систематической погрешности ( $\Theta_{\text{atm}}$ , %) в каждом поддиапазоне вычисляют по формуле:

$$
\Theta_{\text{ATJJK}} = \frac{1}{2} \times \left| \frac{\overline{K}_j - \overline{K}_{j+1}}{\overline{K}_j + \overline{K}_{j+1}} \right| \times 100, \tag{17}
$$

- При реализации ГХ в СОИ согласно 3.4 СОИ автоматически вычисляет и  $4.5$ выволит на лисплей значения границ составляющих неисключенной систематической погрешности аппроксимации ГХ.
- 5. Порядок определения случайной составляющей погрешности поверяемого УЗР.
- 5.1. Лля каждой і-й точки расхода вычисляют случайную составляющую погрешности определения коэффициента преобразования УЗР, при доверительной вероятности  $P = 0.95$  ( $\varepsilon_i$ , %) по формуле:

$$
\varepsilon_j = t_{0.95j} \cdot S_j, \qquad (18)
$$

- коэффициент Стьюдента.  $T \mathbf{R}$ :  $t_{0.95i}$
- $5.2.$ Случайную составляющую погрешности поверяемого УЗР, с реализацией градуировочной характеристики согласно п.3.1 настоящего приложения для всего рабочего диапазона определяют по формуле:

$$
\varepsilon_{\text{A}} = \max(\varepsilon_1, \varepsilon_2, \dots, \varepsilon_m) \tag{19}
$$

- значение случайной составляющей погрешности в где:  $\varepsilon_{_{\cal J}}$ рабочем диапазоне, %;
	- значение случайных составляющих погрешностей  $\mathcal{E}_1, \mathcal{E}_2, ... \mathcal{E}_m$ первой, второй (и далее) точках расхода рабочего диапазона, %;
- $5.3.$ Случайную составляющую погрешности поверяемого УЗР, с реализацией градуировочной характеристики согласно п.3.2., 3.3., 3.4 настоящего приложения для каждого k-го поддиапазона определяют по формуле:

$$
\varepsilon_{\Pi/\!\!\!\!\perp k} = \max(\varepsilon_{1k}, \varepsilon_{2k}, \dots \dots \varepsilon_{mk}) \tag{20}
$$

значение случайной составляющей погрешности где:  $\varepsilon_{\text{H/R}}$ в к-ом поддиапазоне, %; значение случайных составляющих погрешно- $\varepsilon_{1k}$ ,  $\varepsilon_{2k}$ ,... $\varepsilon_{mk}$  стей первой, второй (и далее) для k-го поддиапазона, %;

## 6. Порядок определения относительной погрешности поверяемого УЗР

Относительную погрешность поверяемого УЗР с реализацией градуиро-6.1. вочной характеристики согласно п.3.1 и п.3.3 настоящего приложения в рабочем диапазоне вычисляют по формуле:

$$
\delta_{\Pi} = \begin{cases} Z_{\Pi} \times (\Theta_{\Sigma \Pi} + \varepsilon_{\Pi}) \, npu \, 0,8 \leq \Theta_{\Sigma \Pi} / S_{\Pi} \leq 8, \\ \Theta_{\Sigma \Pi} \, npu \, \Theta_{\Sigma \Pi} / S_{\Pi} > 8; \end{cases} \tag{21}
$$

6.2. Относительную погрешность поверяемого УЗР с реализацией градуировочной характеристики согласно п.3.2 и п.3.4 настоящего приложения в каждом k-ом поддиапазоне по формуле:

$$
\delta_{\mathcal{A}} = \begin{cases} z_{\text{ HJR}} \times (\Theta_{\Sigma \text{ HJR}} + \varepsilon_{\text{ HJR}}) & \text{hpu } 0.8 \le \Theta_{\Sigma \text{ HJR}} / S_{\text{ HJR}} \le 8, \\ & \Theta_{\Sigma \mathcal{A}} & \text{hpu } \Theta_{\Sigma \text{ HJR}} / S_{\text{ HJR}} > 8; \end{cases} \tag{22}
$$

коэффициенты, зависящие от значений отношений где:  $Z_{\pi}Z_{\pi\mu}$  -  $\Theta_{\Sigma\pi}/S_{\pi} \Theta_{\Sigma\pi\mu}$  /  $S_{\pi\pi}$  соответственно (определяют по таблице В.3. приложения В).

#### Примечания:

- 1. В формуле (21) используют значение СКО (S<sub>n</sub>), из ряда значений, вычисленных по формуле (7) для каждой точки в рабочем диапазоне, и соответствующее значению  $\mathcal{E}_{I}$ .
- 2. В формуле (22) используют значение СКО ( $S<sub>HRk</sub>$ ), из ряда значений, вычисленных по формуле (7) для каждой точки в k-ом поддиапазоне, и соответствующее значению  $\mathcal{E}_{\Pi/\Pi k}$ .
- 3. Вычисленные по формуле (21) или (22) значение относительной погрешности поверяемого УЗР должно быть в пределах допускаемой относительной погрешности  $\pm$  0,15 %.
- 4. При проведении поверки УЗР допускается использовать алгоритмы программного обеспечения, установленного в СОИ или во вторичной аппаратуpe СИКН.

#### Метолика анализа результатов измерений и значения коэффициентов

#### Стьюдента

Лля выявления промахов выполняют следующие операции:

1. Определяют СКО результатов вычислений коэффициентов преобразования в каждой точке рабочего диапазона по формуле:

$$
S_{Kj} = \sqrt{\frac{1}{n_j - 1} \cdot \sum_{j=1}^{n_j} (K_{ij} - \overline{K}_j)^2}
$$
 (5.1)

## Примечание:

При Ski < 0.001 принимают Ski = 0.001.

2. Для каждого измерения вычисляют соотношение по формуле:

$$
U_{ij} = \left| \frac{K_{ij} - \overline{K}_j}{S_{Kj}} \right| \tag{5.2}
$$

3. Из ряда вычисленных значений U<sub>ii</sub>, для точки расхода выбирают максимальное значение Ujmax, которое сравнивают с величиной «h», взятой из таблицы Б. 1 для объема выборки «ni».

## Таблица Б.1

Критические значения для критерия Граббса (ГОСТ Р ИСО 5725)

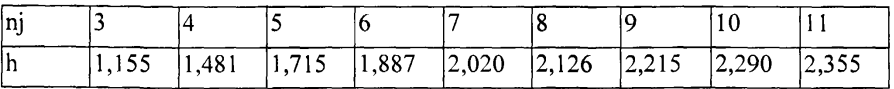

Если Ujmax > h, то подозреваемый результат исключают из выборки как промах, в противном случае результат не исключают.

# **Таблица Б.2**

## Значения коэффициентов Стьюдента Ю,95 (ГОСТ 8.207)

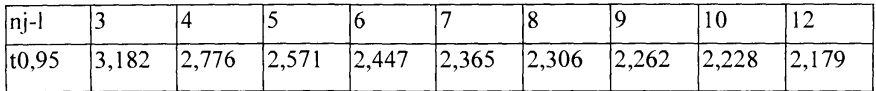

## **Таблица Б.З**

Значения коэффициентов Z в зависимости от отношения  $\Theta \Sigma / max(S_j)$  при довери-

тельной вероятности  $P = 0.95$  (МИ 2083)

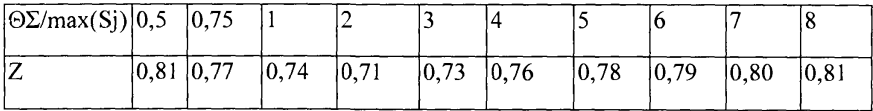

# **ПРИЛОЖЕНИЕ В**

(Обязательное)

# **ПРОТОКОЛ**

# поверки ультразвукового преобразователя расхода

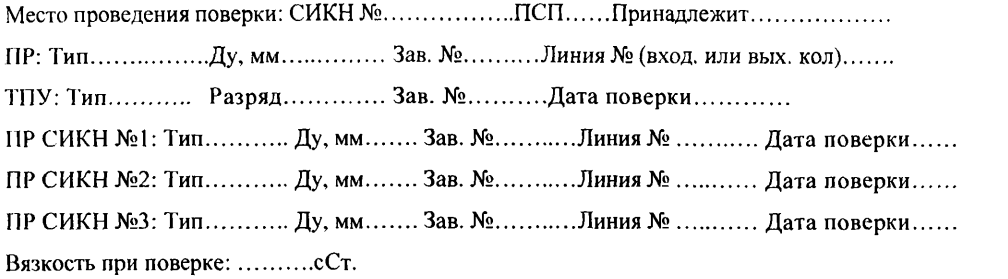

# **Таблица 1 - Исходные данные**

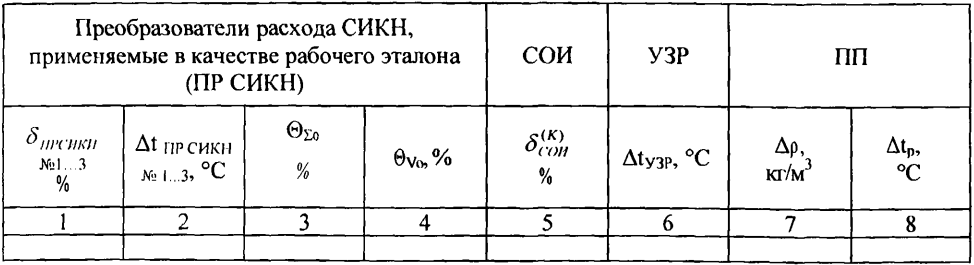

## **Таблица 2 - Результаты измерений и вычислений**

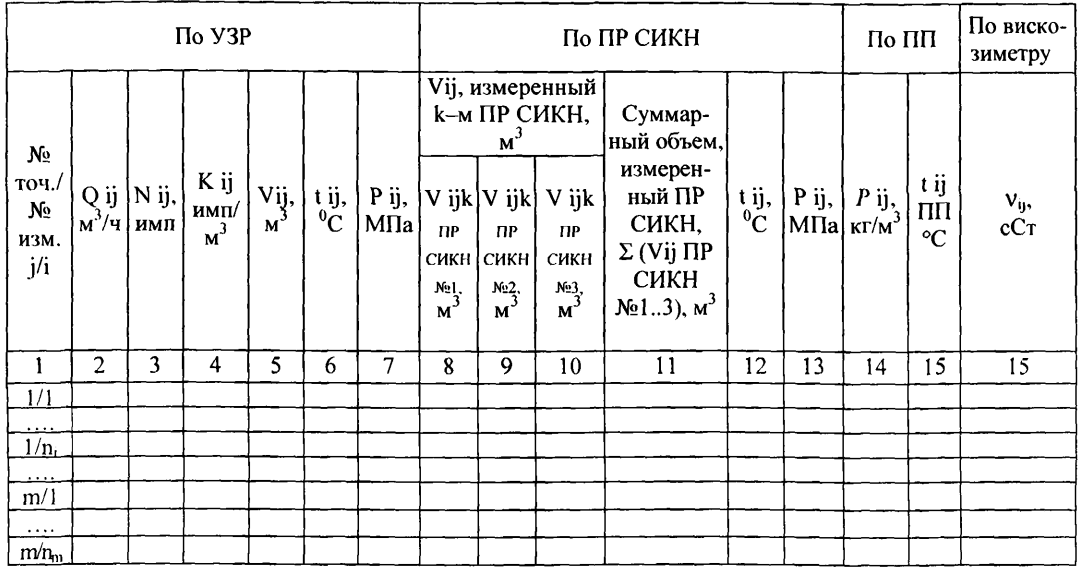

#### **Таблица 3 - Результаты поверки в точках рабочего диапазона**

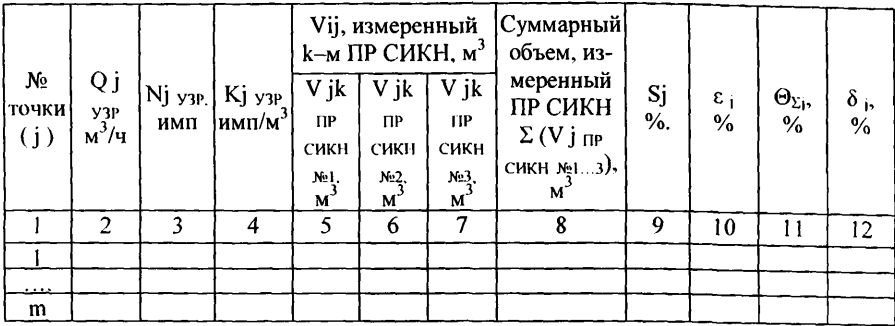

## **Таблица 4 - Результаты поверки в поддиапазонах**

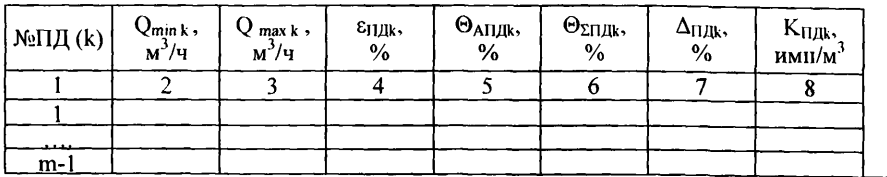

## **Таблица 5 - Результаты поверки в рабочем диапазоне**

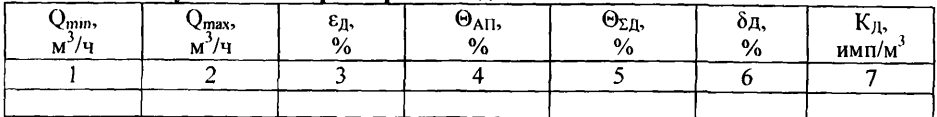

## **Заключение:**

Преобразователь расхода к дальнейшей эксплуатации\_\_\_\_\_\_\_\_\_\_

(годен, не годен)

Должность лица, проводившего поверку\_\_\_\_\_\_\_\_\_\_\_\_\_\_\_\_\_\_\_\_\_\_\_\_\_\_\_\_\_\_\_\_\_\_\_\_\_\_\_\_\_\_\_

(подпись) (инициалы, фамилия)

Дата поверки « $\qquad \qquad \rightarrow$   $\qquad \qquad 20$   $\qquad$  г.

#### **БИБЛИОГРАФИЯ**

- 1. ГОСТ 8.207-76 ГСИ. Прямые измерения с многократными наблюдениями. Методы обработки результатов наблюдений. Основные положения.
- 2. ГОСТ 8.510-2002 «ГСИ. Государственная поверочная схема для средств измерений объема и массы жидкости».
- 3. ГОСТ Р 51858-2002 «Нефть. Общие технические условия».
- 4. ГОСТ Р 51330 (МЭК 60079-0-98) «Электрооборудование взрывозащищенное. Общие требования».
- 5. ГОСТ 51069 «Метод определения плотности, относительной плотности и плотности в градусах API ареометром».
- 6. ГОСТ 33-2000 Нефтепродукты. Прозрачные и непрозрачные жидкости. Определение кинематической вязкости и расчет динамической вязкости.
- 7. ГОСТ 1756-2000 Нефтепродукты. Определение давления насыщенных паров.
- 8. ГОСТ 2517-85 Нефть и нефтепродукты. Методы отбора проб.
- 9. ГОСТ 3900-85 Нефть и нефтепродукты. Методы определения плотности.
- 10. ПР 50.2.006-94 ГСИ. Порядок проведения поверки средств измерений.
- 11. ПР 50.2.007-2001 ГСИ. Поверительные клейма.

[МИ 2956-2005](http://files.stroyinf.ru/Data2/1/4293820/4293820729.htm)

- 12. МИ 2083-90 ГСИ. Измерения косвенные. Определение результатов измерений и оценивание их погрешностей.
- 13. МИ 1974-2004 «ГСИ. Преобразователи расхода турбинные. Методика поверки».
- 14. МИ 2153-2004 ГСИ. Плотность нефти. Требования к методике выполнения измерений ареометром при учетных операциях.
- 15. МИ 2632-2001 ГСИ. Рекомендация. Плотность нефти и нефтепродуктов и коэффициенты объемного расширения и сжимаемости. Методы и программы расчета.
- 16. МИ 2823-2003 ГСИ. Рекомендация. Плотность нефтепродуктов при учетно-расчетных операциях. Методика выполнения измерений ареометром. Программа (таблицы) приведения плотности нефтепродуктов к заданной температуре.